### **MENENTUKAN MODEL DAN PARAMETER YANG TEPAT PADA SIMULASI KOMPUTASI DINAMIKA FLUIDA PADA GELAGAR JEMBATAN DUA DIMENSI**

### **<sup>1</sup>Subagyo, <sup>2</sup>Matza Gusto Andika, dan <sup>3</sup>Yudiawan Fajar Kusuma**

*1,2,3UPT-LAGG BPPT Kawasan Puspiptek Gd. 240 Tangerang Selatan 15314* e-mail: <sup>1</sup> [subagyo@bppt.go.id,](mailto:subagyo@bppt.go.id) <sup>2</sup> [matza.gusto@bppt.go.id ,](mailto:matza.gusto@bppt.go.id) <sup>3</sup> [yudiawan.fajar@bppt.go.id](mailto:yudiawan.fajar@bppt.go.id)

**Abstrak***. Analisis aliran disekitar benda uji dapat dilakukan dengan metode eksperiment maupun metode komputasional. Penelitian pada makalah ini dengan membandingkan hasil eksperiment dengan hasil simulasi yang dilakukan pada suatu obyek Jembatan untuk mengkaji parameter-parameter yang sesuai pada metoda simulasi jembatan. Metode eksperimen menggunakan terowongan angin untuk mendapatkan koefisien-koefisien gaya gaya aerodinamika yang dihasilkan. Sedangkan analisis simulasi komputasi dinamika fluida jembatan dengan menggunakan software FLUENT. Masukan yang digunakan dalam simulasi sama dengan eksperiment sehingga diharapkan menghasilkan koefisien gaya gaya yang tidak jauh berbeda. Masukan yang diberikan yaitu kecepatan angin 30 m/s dengan sudut serang angin -10, -8, -6, -4, -2, 0, 2, 4, 6, 8 dan 10. Hasil simulasi menunjukkan parameter yang mempengaruhi hasil simulasi adalah model viscous, Pressure, Momentum, Turbulent Intensity, Turbulent Viscous Ratio, Turbulent Kinetic Energy, Specification Density Ratio dan Turbulent Viscousity.*

**Kata kunci**: jembatan, aerodinamika, turbulensi, parameter

## **1. Pendahuluan**

Jembatan bentang panjang adalah sarana transportasi pilihan yang paling tepat bagi interkoneksi antar pulau di Indonesia. Struktur bentang panjang dan bertumpu kabel, sehingga secara alamiah jembatan seperti ini memiliki sifat yang fleksibel. Dalam pengaruh angin, terjadi interaksi dinamik antara aspek aerodinamika dan inersia sruktur (elastisitas) disebut dengan aeroelastis.

8ANDU

Analisis aerodinamika Sdan aeroelastika jembatan bentang panjang dapat dilakukan dengan metoda eksperimen maupun komputasional. Sampai saat ini kedua metode selalu digunakan secara bersama-sama sehingga perlu dilakukan analisis untuk menunjukkan keakuratan hasil data dari kedua metode tersebut. Dalam makalah ini akan dibahas Simulasi DFK Jembatan bentang panjang untuk mendapatkan parameter parameter yang paling sesuai atau tepat untuk digunakan pada penelitian lebih lanjut. Model jembatan diwujudkan sebagai model irisan penampang atau disebut dengan model dua dimensi dari potongan penampang gelagar bagian tengah.

#### **2. Metodologi**

Dalam melakukan simulasi, model yang dikembangkan idealnya dapat memberikan hasil sesuai dengan yang sebenarnya, sehingga dibutuhkan pemodelan yang tepat. Juga perlu mempertimbangan untuk menjaga keseimbangan antara tingkat ketelitian dan kelengkapan terhadap batasan yang tersedia baik dari segi biaya maupun kompleksitasnya.

Persamaan dasar yang digunakan dalam analisis aliran fluida dengan Dinamika Fluida Komputasi (DFK) adalah persamaan Navier Stokes. Metode penyelesaian

#### 350 | Subagyo,*et al.*

persamaan tersebut menggunakan perangkat lunak FLUENT dengan pendekatan *Upwind*, *Coupled*. Untuk analisis aliran di sekitar penampang dek jembatan diasumsikan memenuhi kondisi *incompressible* dua dimensi dan menggunakan metode diskitritisasi standard. Untuk mencari distribusi tekanan, metode diskritisasi "*Second Order Upwind*" untuk solusi persamaan momentum, dan metode *coupled* untuk mencari hubungan kopling tekanan dan kecepatan.

## **2.1 Pemodelan Gelagar Jembatan Dua Dimensi (2D)**

Mengambil salah satu penampang gelagar dek jembatan merupakan bagian yang penting untuk memperoleh aliran fluida yang terbaik. Pemodelan penampang dek jembatan dilakukan dengan software GAMBIT 2.4.6 (*Geometri And Mesh Building Intelligent Toolkit*. Gambar 1 menunjukkan penampang lintang gelagar jembatan 2 D.

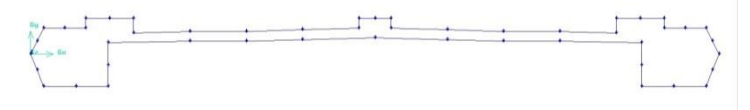

*Gambar 1. Penampang lintang gelagar jembatan 2D* 

# **2.2 Domain, Pembuatan Mesh dan Variasi Model Kondisi Batas Komputasi**

Simulasi aliran disekitar dek jembatan 2 D dilakukan dengan variasi *angle attack*, variasi jumlah mesh, dan variasi kondisi batas. Bentuk domain yang digunakan dalam simulasi seperti yang ditunjukkan dalam gambar 2, domain komputasi mengambil jarak 15 kali panjang bentangan (*B*) ke arah hulu, atas, dan bawah, sedangkan ke arah hilir mengambil jarak 31 kali panjang bentangan. Besar domain komputasi ini diadopsi dari hasil kajian parameter yang dilakukan Bruno dan Khris (2003). Panjang bentangan model jembatan ini adalah 0.214 m dan tinggi 0.042 m.

Domain komputasi ini kemudian didiskretisasi dengan membuat kisi-kisi menjadi suatu *mesh*. Seperti yang diperlihatkan oleh gambar 3, mesh diatur sedemikian rupa sehingga cukup halus di daerah yang dekat dengan dinding di mana besaran-besaran aliran mempunyai gradient yang cukup beragam. Kondisi batas yang digunakan terdiri dari *velocity inlet,* dan *wall*. Untuk keperluan mengkaji perbandingan antara komputasi dan eksperimen dibuat domain dan mesh seperti dapat dilihat pada tabel 1 dibawah ini.

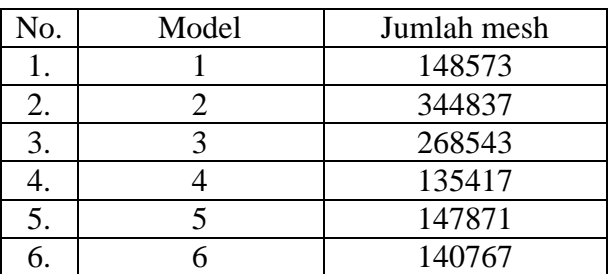

# **Tabel 1 Model Jembatan dan jumlah Mesh**

Bentuk mesh pada makalah ini menggunakan 2 bentuk mesh yaitu sruktur (map) dan unstruktur (pave). Gambar 3 menunjukkan pada permukaan bidang dek jembatan menggunakan bentuk mesh struktur sedangkan untuk permukaan berikutnya menggunakan bentuk mesh *unstructure*.

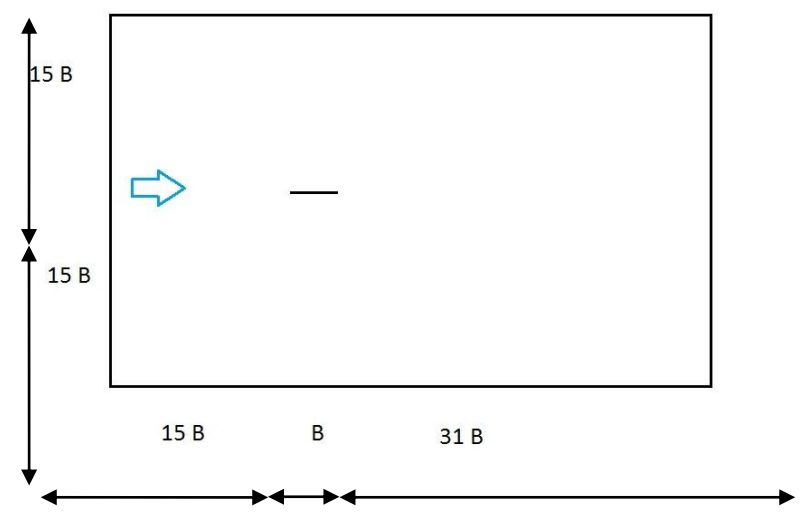

*Gambar 2. Domain menurut Bruno dan Khris*

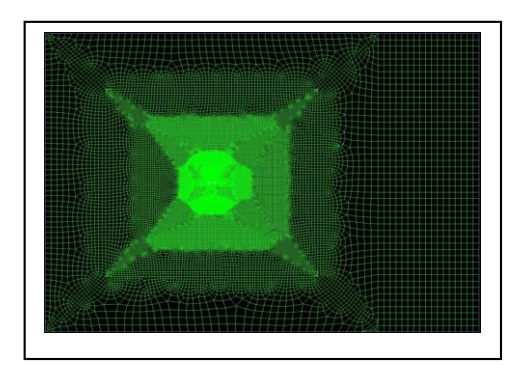

 *Gambar 3. Mesh di sekitar gelagar model 1 Gambar 4. Mesh model 2*

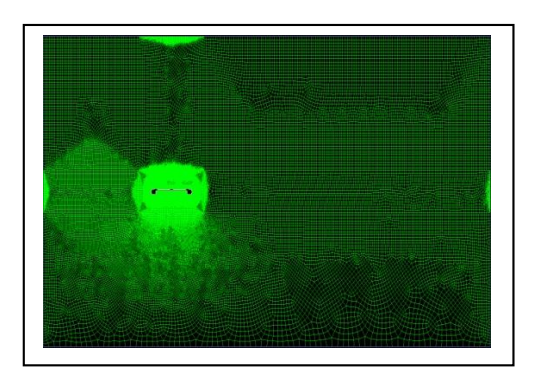

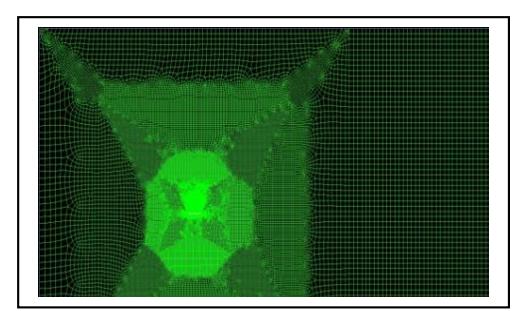

 *Gambar 7. Mesh model 5 Gambar 8. Mesh model 6*

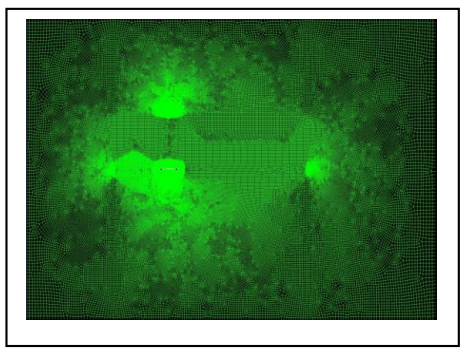

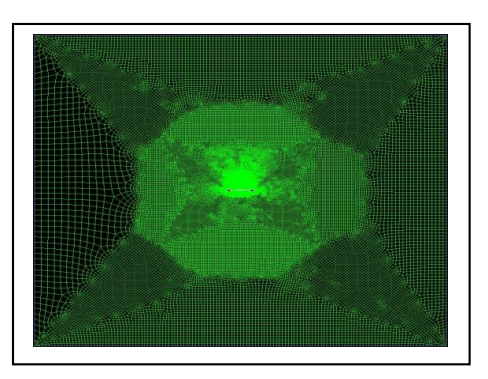

 *Gambar 5. Mesh model 3 Gambar 6. Mesh model 4*

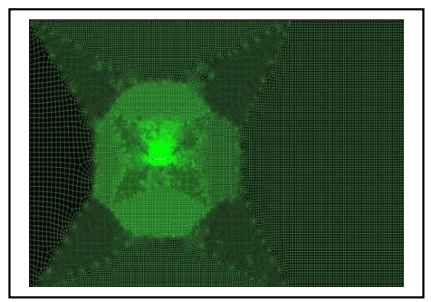

### 352 | Subagyo,*et al.*

# **3. Hasil dan Diskusi**

Koefisien gaya dan momen aerodinamika didefinisikan sebagai berikut:

$$
C_{L} = \frac{F_{L}}{\frac{1}{2}\rho U_{0}^{2} B}
$$
  
\n
$$
C_{D} = \frac{F_{D}}{\frac{1}{2}\rho U_{0}^{2} B}
$$
  
\n
$$
C_{M} = \frac{F_{M}}{\frac{1}{2}\rho U_{0}^{2} B^{2}}
$$
  
\n(3)

……… (3)

Arah gaya dan momen ini diperlihatkan dalam gambar 9 di bawah ini.

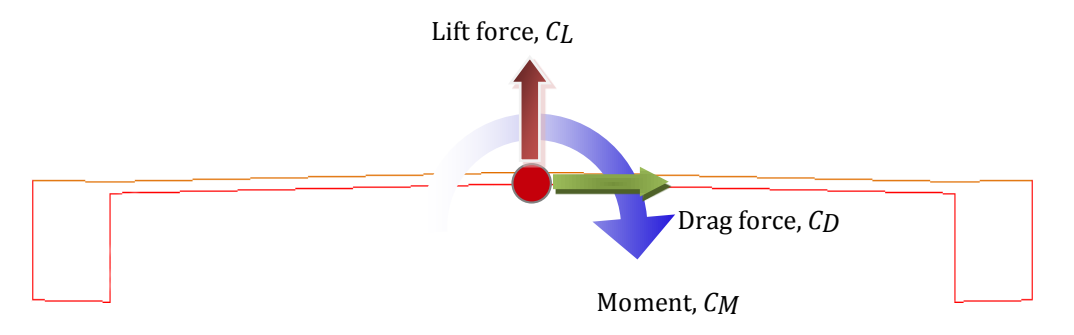

*Gambar 9. Diagram Arah gaya dan momen aerodinamika dek jembatan*

Berdasarkan perhitungan-perhitungan rumus diatas pertama-tama ditunjukkan hasil pengukuran dengan eksperimen di terowongan angin UPT-LAGG koefisien gaya gaya aerodinamika dapat dilihat pada tabel 2.

**Tabel 2 Koefisien Aerodinamika Hasil Pengukuran di Terowongan Angin**

| ALPHA          | CL         | CD       | <b>CM</b>  |
|----------------|------------|----------|------------|
| $-10$          | $-0.58167$ | 0.145597 | $-0.06844$ |
| $-8$           | $-0.56759$ | 0.121997 | $-0.0569$  |
| -6             | $-0.5324$  | 0.089756 | $-0.04003$ |
| $-4$           | $-0.45702$ | 0.063675 | $-0.02057$ |
| $-2$           | $-0.32566$ | 0.042737 | $-0.00617$ |
| 0              | $-0.09241$ | 0.04767  | $-0.00177$ |
| $\overline{2}$ | 0.26357    | 0.047474 | 0.008298   |
| 4              | 0.694128   | 0.076387 | 0.011453   |
| 6              | 0.871207   | 0.108435 | 0.003312   |
| 8              | 0.998106   | 0.152178 | 0.009084   |
| 10             | 0.985332   | 0.183774 | 0.005301   |

# **3.1. Simulasi sudut serang**

Simulasi aliran disekitar gelagar jembatan dalam makalah ini dilakukan dengan variasi jumlah mesh, serta variasi parameter *Model Viscous, Pressure, Momentum, Turbulent Intensity, Turbulent Viscous Ratio, Turbulent Kinetic Energy, Specification Density Ratio dan Turbulent Viscousity* menggunakan software FLUENT. Selanjutnya hasil simulasi dapat dilihat pada tabel 3 pada variasi jumlah mesh dan parameterparameter yang disebut diatas pada kondisi sudut serang 0 derajat.

| No. | Jumlah | Koefisien Hasil |                   |          |                                                                                                    |  |
|-----|--------|-----------------|-------------------|----------|----------------------------------------------------------------------------------------------------|--|
|     | Mesh   | CLsim           | Simulasi<br>CDsim | CMsim    | Keterangan                                                                                                    |  |
| 1.  | 148573 | $-0.307$        | 0.089             | $-0.001$ | Solver: K- $\omega$ SST, CN: 100, P: 0.2, M: 0.3, TI:<br>$0.001\%$ , TVR : 1, TKE : 0.5, SDR : 0.5, TV : 0.1      |  |
| 2.  | 344837 | $-0.288$        | 0.087             | $-0.081$ | Solver: K- $\omega$ SST, CN: 100, P: 0.3, M: 0.7, TI:<br>1%, TVR: 5, TKE: 0.5, SDR: 0.5, TV: 0.5                  |  |
| 3.  | 268543 | $-0.211$        | 0.095             | $-0.059$ | Solver: K- $\omega$ SST, CN: 100, P: 0.6, M: 0.4, TI:<br>0.001%, TVR: 0.001, TKE: 0.8, SDR: 0.8, TV:<br>0.5       |  |
| 4.  | 148573 | $-0.346$        | 0.079             | $-0.010$ | Solver: K- $\omega$ SST, CN: 100, P: 0.3, M: 0.7, TI:<br>100%, TVR: 10, TKE: 0.2, SDR: 0.2, TV: 1                 |  |
| 5.  | 148573 | $-0.299$        | 0.087             | $-0.001$ | Solver: K- $\omega$ SST, CN: 100, P: 0.2, M: 0.3, TI:<br>$0.001\%$ , TVR : 1, TKE : 0.5, SDR : 0.5, TV : 0.1      |  |
| 6.  | 135417 | $-0.359$        | 0.065             | $-0.017$ | Solver: K- $\omega$ SST, CN: 100, P: 0.7, M: 0.3, TI:<br>36%, TVR: 10, TKE: 0.1, SDR: 0.1, TV: 1                  |  |
| 7.  | 135417 | $-0.315$        | 0.065             | $-0.017$ | Solver: K- $\omega$ SST, CN: 100, P: 0.7, M: 0.3, TI:<br>36%, TVR: 5, TKE: 0.1, SDR: 0.1, TV: 1                   |  |
| 8.  | 147871 | $-0.219$        | 0.092             | 0.001    | Solver: K- $\omega$ SST, CN: 50, P: 0.1, M: 0.9, TI:<br>1%, TVR: 1, TKE: 0.7, SDR: 0.7, TV: 1                     |  |
| 9.  | 147871 | $-0.291$        | 0.086             | $-0.002$ | Solver: K- $\omega$ SST, CN: 100, P: 0.4, M: 0.1, TI:<br>$0.1\%$ , TVR : 1, TKE : 0.5, SDR : 0.5, TV : 0.5        |  |
| 10. | 140767 | $-0.287$        | 0.089             | $-0.001$ | Solver: K- $\omega$ SST, CN: 100, P: 0.3, M: 0.7, TI:<br>$0.01\%$ , TVR : 0.01, TKE : 0.5, SDR : 0.5, TV :<br>0.8 |  |
| 11. | 140767 | $-0.206$        | 0.092             | 0.002    | Solver: K- $\omega$ SST, CN: 100, P: 0.2, M: 0.8, TI:<br>1%, TVR: 1, TKE: 0.8, SDR: 0.8, TV: 1                    |  |
| 12. | 140767 | $-0.202$        | 0.093             | 0.002    | Solver: K- $\omega$ SST, CN: 100, P: 0.1, M: 0.9, TI:<br>$0.01\%$ , TVR : 10, TKE : 0.8, SDR : 0.8, TV : 0.8      |  |
| 13. | 140767 | $-0.201$        | 0.093             | 0.002    | Solver: K- $\omega$ SST, CN: 100, P: 0.3, M: 0.2, TI:<br>10%, TVR: 10, TKE: 0.8, SDR: 0.8, TV: 1                  |  |
| 14. | 340634 | $-2.529$        | 0.939             | 1.341    | Solver: K- $\epsilon$ RNG, CN: 100, P: 0.8, M: 0.2, TI:<br>20%, TVR: 10, TKE: 0.5, SDR: 0.5, TV: 1                |  |
| 15. | 147871 | $-2.577$        | 1.108             | $-0.009$ | Solver: K- $\epsilon$ RNG, CN: 100, P: 0.3, M: 0.7, TI:<br>1%, TVR: 1, TKE: 0.8, SDR: 0.8, TV: 1                  |  |
| 16. | 140767 | $-2.561$        | 1.114             | $-0.002$ | Solver: K- $\epsilon$ RNG, CN: 100, P: 0.9, M: 0.1, TI:<br>$0.001\%$ , TVR : 10, TKE : 0.8, SDR : 0.8, TV : 1     |  |

**Tabel 3 Hasil Simulasi untuk sudut serang 0 derajat**

Dengan Clsim: koefisien lift simulasi, CDsim: koefisien Drag simulasi, CMsim:koefisien Momen simulasi, *TI: Turbulent Intensity, CN: Current Number, P: Pressure, M: Momentum, TVR: Turbulent Viscous Ratio*

#### 354 | Subagyo,*et al.*

Selanjutnya perbandingan hasil antara simulasi dan eksperimen pada kondisi sudut serang 0 derajat ditunjukkan dalam tabel 4. Perbandingan hasil CLsim/CLexp, CDsim/CDexp dan CMsim/CMexp menunjukkan presentasi nilai kedekatan antara hasil simulasi dengan hasil eksperimen. Nilai 1 menunjukkan hasil simulasi sama dengan hasil eksperimen.

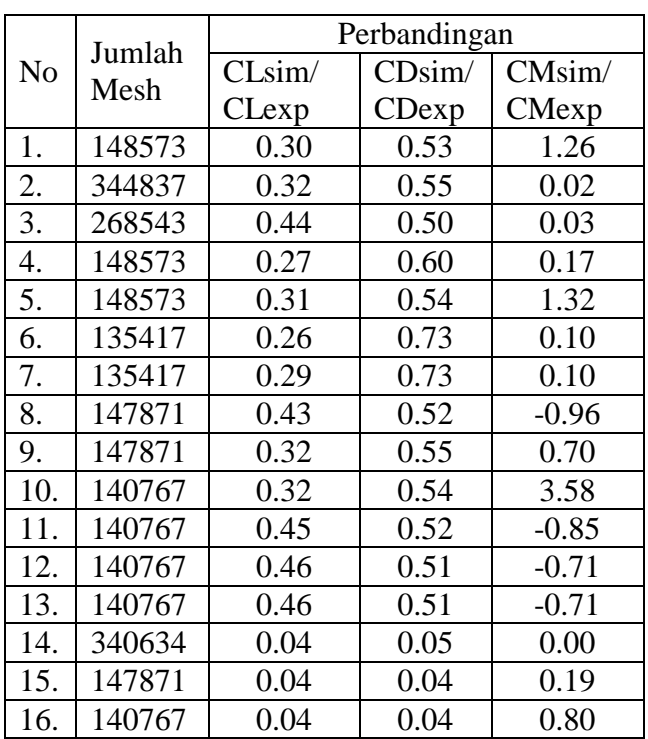

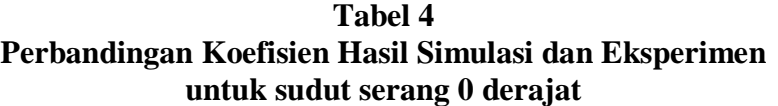

## **3.2.** Simulasi udut serang −10<sup>0</sup> sampai 10<sup>0</sup>

Setelah memvalidasi hasil eksperiment dengan hasil simulasi untuk sudut serang 0 <sup>0</sup> didapatkan nilai yang paling mendekati yaitu pada simulasi nomor 7 pada Tabel 4 dipilih untuk nilai CD yang paling mendekati dengan hasil eksperimen. Simulasi tersebut dihasilkan dengan menggunakan parameter yaitu Solver : K- $\omega$  SST, CN : 100, P : 0.7, M : 0.3, TI : 36%, TVR : 5, TKE : 0.1, SDR : 0.1, TV : 1. Hasil validasi digunakan untuk melakukan simulasi aliran di sekitar gelagar jembatan pada sudut serang -10<sup>0</sup> sampai 10<sup>0</sup> . Berikut adalah data hasil simulasi plot grafik karakteristik aerodinamika CL, CD ,CM gelagar jembatan 2 D dengan kecepatan angin sebesar 30 m/s.

## **3.2.1. Koefisien Gaya Angkat** ( $c<sub>L</sub>$ )

Pada gambar 10 memperlihatkan besarnya koefisien gaya angkat (*lift*) dan perubahannya terhadap sudut serang (*angle of attack*) hasil simulasi. Sumbu X menunjukkan nilai sudut serang sedangkan sumbu Y adalah koefisien gaya angkat.

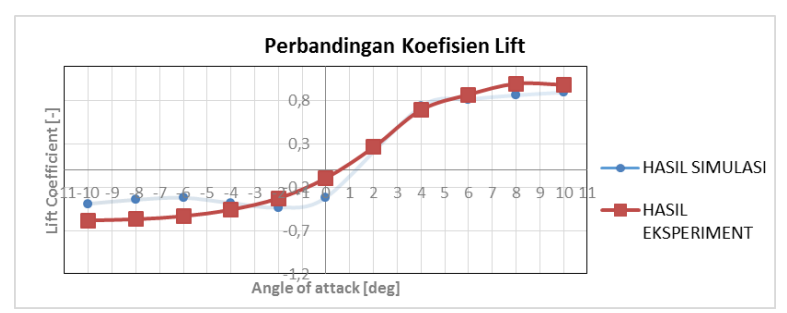

*Gambar 10. Perbandingan koefisien lift hasil simulasi dan hasil eksperiment*

Gambar 10 menunjukkan bahwa kondisi angin dengan sudut serang  $10^{\circ}$  dan  $-10^{\circ}$ , menunjukkan koefisien *lift* negatif artinya angin akan menambah beban ke bawah (searah dengan beban berat) dan berangsur menjadi positif *lift* (terangkat) pada sudut serang > 0 0 . Permasalahan lain adalah lokasi *negative stall* terjadi pada sudut serang sekitar −2<sup>0</sup> artinya problem ketidaklinearan secara aerodinamik terjadi pada arah angin horizontal.

## **3.2.2. Koefisien Gaya Hambat**  $(C_n)$

Gambar 11 menunjukkan besaran aerodinamik *drag* hasil simulasi, dimana minimum *drag* terjadi pada sudut 0 0 . Besaran *induced drag* atau *drag* akibat pertambahan lift relatif kecil.

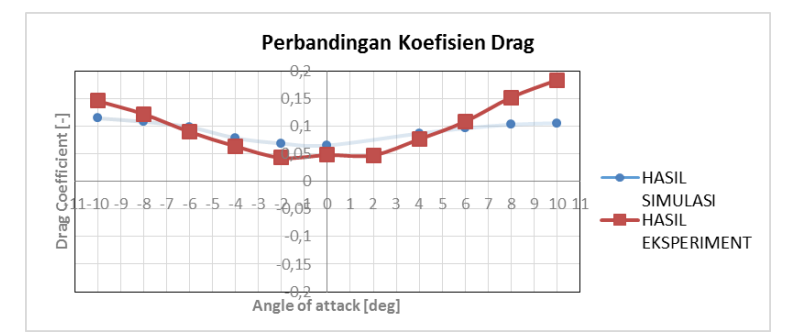

*Gambar 11. Perbandingan koefisien drag hasil simulasi dan hasil eksperiment*

#### **3.2.3. Koefisien Gaya Momen**  $(C_m)$

Kestabilan aerodinamika bisa dilihat pada gambar 12 yang memperlihatkan besaran kestabilan aerodinamik atau *moment coefficient* dan perubahannya terhadap sudut serang. Dari grafik hasil simulasi menunjukkan bahwa dengan sudut serang besar terjadi kenaikan. Selain itu, pada sudut serang antara 8<sup>0</sup> sampai 10<sup>0</sup> akan bersifat inheren yaitu pada daerah tersebut stabil.

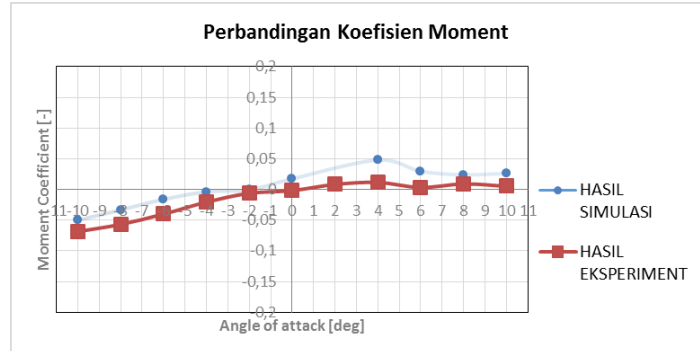

*Gambar 12. Perbandingan koefisien drag hasil simulasi dan hasil eksperiment*

## **4. Kesimpulan**

Validasi metode simulasi terhadap metode eksperiment perlu dilakukan agar dapat mengetahui seberapa besar perbedaan yang dihasilkan. Hasil simulasi merupakan prediksi awal untuk mengetahui aliran suatu fluida dan besaran aerodinamikanya berupa  $c_L$ ,  $c_D$ , dan  $c_M$ . Untuk menentukan parameter-parameter dalam simulasi perlu dihitung bilagan Reynolds terlebih dahulu agar hasilnya mendekati ekperiment. Dalam kasus ini bilangan Reynolds yang dihasilkan sebesar 409.438,7755. Hasil perhitungan ini tergolong cukup tinggi.

Dari validasi hasil simulasi tersebut dapat dilihat bahwa simulasi nomor 7 memiliki perbandingan cukup mendekati dengan eksperiment terutama untuk nilai CD sebesar 0.73. Parameter yang mempengaruhi suatu simulasi yaitu model *viskos* yang digunakan, besarnya intensitas turbulen (IT), TVR dan parameter kontrol solusi.

Penentuan model *viskos* yang digunakan, besarnya IT, dan TVR berdasarkan perhitungan bilangan Reynolds. Dikarenakan simulasi ini ingin mengetahui aliran dekat dinding maka model *viskos* yang sesuai menggunakan k- $\omega$  SST. Dimana model *viskos* ini menggabungkan k- $\omega$  yang terkenal stabil dan akurat pada daerah di dekat dinding dengan k- yang mempunyai kelebihan pada aliran *free stream*. Perubahan IT dan TVR dapat mempengaruhi nilai  $c_L$ ,  $c_D$ , dan  $c_M$ . Jika IT dan TVR diperbesar maka nilai  $c_L$ ,  $c_D$ , dan  $c_M$ akan besar. Jika IT dan TVR diperkecil maka nilai  $C_L$ ,  $C_D$ , dan  $C_M$  akan mengecil juga. Karena saling mempengaruhi maka diusahakan jika salah satu parameter seperti IT nilainya diperbesar maka nilai TVR sedikit diperkecil sehingga nilai  $c_L$ ,  $c_D$ , dan  $c_M$ mempunyai nilai yang mendekati dengan eksperiment. Begitu juga sebaliknya, jika IT diperkecil nilainya maka nilai TVR sedikit diperbesar. Parameter kontrol solusi tidak mempengaruhi hasil simulasi tetapi hanya mempermudah untuk konvergen. Jika residual semakin tinggi maka parameter kontrol solusi perlu dirubah seperti faktor *underrelaxation* (*momentum* dan *pressure*) dan *current number*.

Dari validasi hasil simulasi nomor 7 digunakan untuk mensimulasi sudut serang −10<sup>0</sup> sampai 10<sup>0</sup> dimana memperlihatkan pola yang mirip dengan hasil eksperiment meskipun nilai yang dihasilkan sedikit berbeda. Hal ini disebabkan karena pada sudut serang tertentu dalam simulasi dibutuhkan perubahan parameter seperti nilai IT, TVR dan faktor *under-relaxation* yang diharapkan hasilnya akan mendekati eksperiment

## **Daftar Pustaka**

- B. Bienkiewicz (1987), *"Wind-tunnel study of geometry modification on aerodynamics of a cable stayed bridge deck*," J. Wind Eng. Ind. Aerodyn., 26, pp. 325-339.
- F. Nieto, I. Kusano, S. Hernandes and J. A. Jurado (2010), *"CFD analysis of the vortexshedding response of a twin-box deck cable-stayed bridge,"* The Fifth Intl. Symp. Comp. Wind Eng. (CWE2010), Chapel Hill, North Carolina, May 23-27.
- Fluent Inc, FLUENT (2006), *"User's Guide,"* Centerra Resource Park10 Cavendish Court, Lebanon.
- L. Bruno and S. Khris(2003), "*The Validity of 2D Numerical Simulations of Vortical StructuresAround a Bridge deck,"* Mathematical and Computer Modelling, Vol. 37, PP. 795-828.
- L. Bruno, S. Khris and M. Marcillat (2001), *"Numerical simulation of the effect of section details and partial streamlining on the aerodynamics of a long-span bridge deck,"* Wind and Structures, 4, PP. 315-332.